#### ЛАБОРАТОРНАЯ РАБОТА № 3.12

#### Вынужденные колебания в RLC-контуре

Ознакомьтесь с конспектом лекций и учебником [3], т.2, § 91-92. Запустите программу. Выберите «Электричество и магнетизм» и «Вынужденные колебания в RLC-контуре». Если вы забыли, как работать с системой компьютерного моделирования, прочитайте ВВЕДЕНИЕ, с.5 еще раз.

Нажмите вверху внутреннего окна кнопку с изображением страницы. Прочитайте краткие теоретические сведения и запишите в свой конспект. Закройте внутреннее окно, нажав кнопку с крестом справа вверху этого окна.

#### Цель работы

•Знакомство с компьютерным моделированием процессов в колебательном RLC-контуре.

•Экспериментальное подтверждение закономерностей при вынужденных колебаниях в RLC-контуре.

## Краткая теория

Повторите основные определения для колебательного движения, а также теорию к ЛР № 3.11, в которой рассмотрены свободные колебания в контуре.

Вынужденными колебаниями называются процессы, происходящие в контуре, содержащем конденсатор, катушку индуктивности, резистор и источник с переменной ЭДС, включенные последовательно и образующие замкнутую электрическую цепь.

Если ЭДС источника меняется по гармоническому закону, то в контуре наблюдаются вынужденные гармонические колебания. При этом ток в контуре также будет переменным, подчиняющимся закону Ома в комплексной форме.

Комплексная величина есть определенная совокупность двух алгебраических чисел  $\hat{Z} = A + iB = Ze^{i\varphi}$ , где  $A$  – действительная часть;  $B$  – мнимая часть; Z – модуль; ф - фаза комплексной величины. ГРАФИЧЕСКИ  $\hat{Z}$  изображается, как радиус-вектор на комплексной плоскости: его длина равна Z, а угол между вектором и горизонтальной (действительной) осью равен ф.

Комплексный ток и комплексное напряжение

$$
\hat{I}(t) = \hat{I}_0 \cdot e^{i\omega t},
$$

$$
\hat{U}(t) = \hat{U}_0 \cdot e^{i\omega t}.
$$

Это векторы, которые вращаются с угловой скоростью ω.

Здесь  $\hat{U}_0 = U_0 \cdot e^{i\varphi_{0u}}$  - комплексная амплитуда напряжения;

 $\hat{I}_0 = I_0 \cdot e^{i\phi_{oi}}$  - комплексная амплитуда тока.

67

 $\widehat{I}_0$ и  $\widehat{U}_0$  - комплексные векторы, которые на комплексной плоскости неподвижны. Они соответствуют «мгновенной фотографии» реальных комплексных токов и напряжений, сделанной в начальный момент времени ( $t=0$ ). Комплексная амплитуда - сама комплексная величина, взятая в начальный момент времени.

Математический  

$$
\frac{\hat{U}_0}{\hat{I}_0} = \hat{Z}
$$
 (импеданс).

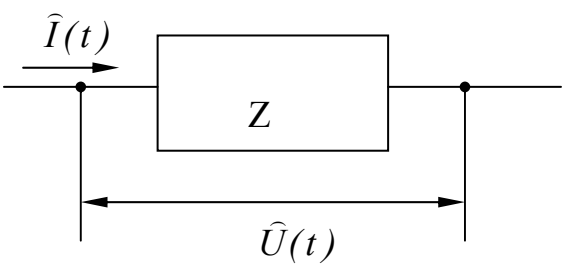

Импеданс - это отношение комплексной амплитуды напряжения на данном элементе, к комплексной амплитуде тока через данный элемент. Модуль импеданса называется полным электрическим сопротивлением цепи.

$$
\hat{Z} = \frac{\hat{U}_0}{\hat{I}_0} = \frac{U_0}{I_0} e^{i(\Delta \varphi)};
$$
  
\n
$$
\Delta \varphi = \varphi_{\text{ou}} - \varphi_{\text{oi}}
$$
  
\n
$$
\omega_{\text{max}} = \varphi_{\text{ou}} - \varphi_{\text{oi}}
$$
  
\n
$$
\omega_{\text{max}} = \varphi_{\text{out}} - \varphi_{\text{oi}}
$$
  
\n
$$
\omega_{\text{max}} = \varphi_{\text{out}} - \varphi_{\text{oi}}
$$

а. РЕЗИСТОР:  $\frac{U}{I} = R$ ;  $\frac{\hat{U}_0}{\hat{I}_0} = R$ ; фазы напряжения и тока одинаковые. Импеданс равен R:  $Z_R \equiv X_R = R$ .

б. КАТУШКА ИНДУКТИВНОСТИ: действует закон электромагнитной индукции (самоиндукции)

$$
\varepsilon_{\rm cu} = -L\frac{dI}{dt}.
$$

Использовав его и закон Ома для комплексных величин, получим:

тивности.

Напряжение на катушке опережает по фазе ток через нее на  $\pi/2$ .

B. KOHJEHCATOR: 
$$
U_C = \frac{q}{C} \Rightarrow \frac{dU_C}{dt} = \frac{1}{C} \frac{dq}{dt} = \frac{1}{C}I
$$
,

$$
HJIH \t\t\t\t \frac{d\dot{U}_C}{dt} = \frac{1}{C}\hat{I}
$$

 $U_C = U_{0C} \cdot e^{i(\omega t + \varphi_{ou})}$ . Пусть

$$
\hat{I} = C \cdot \frac{d\hat{U}_C}{dt} = C \cdot i \cdot \omega \cdot \hat{U}_C(t).
$$

Найдем отношение

$$
\frac{\hat{U}_C}{\hat{I}} = \frac{1}{i\omega C} = -\frac{i}{\omega C};
$$

отсюда  $\hat{X}_C = -\frac{i}{\omega C}$  - комплексное сопротивление (импеданс) конденсатора.

Напряжение на конденсаторе отстает по фазе от тока через него на  $\pi/2$ .

Модуль комплексного сопротивления (катушки или конденсатора) называется реактивным сопротивлением (индуктивным или емкостным). Обозначается символом без крышечки над ним.

Все элементы в контуре соединены последовательно, поэтому для нахождения импеданса контура надо просуммировать импедансы всех элементов:

$$
\widehat{Z}_K = R + \widehat{X}_L + \widehat{X}_C.
$$

После подстановки можем получить модуль импеданса т.е. полное сопротивление контура:

$$
Z = \sqrt{R^2 + \left(\omega L - \frac{1}{\omega C}\right)^2}.
$$

Резонансом для тока называется явление резкого увеличения амплитуды колебаний тока при приближении частоты ЭДС к некоторому значению, называемому резонансной частотой Фрез. Максимум амплитуды тока будет тогда. когда минимально полное сопротивление контура, или  $Z_{\text{PE3}} = R$  и

$$
\omega_0 L = \frac{1}{\omega_0 C},
$$

тогда

отсюда  $\omega_0 = \frac{1}{\sqrt{LC}}$  - частота свободных колебаний в контуре.

МАКСИМУМ напряжения на конденсаторе соответствует резонансу для напряжения, который наблюдается при несколько меньшей частоте ЭДС:

$$
\omega_{\text{PE3.U}} = \sqrt{\frac{1}{LC} - \frac{R^2}{2L^2}} = \sqrt{\omega_0^2 - 2\delta^2},
$$

где  $\delta = \frac{R}{2L}$  - коэффициент затухания для данного контура.

Амплитуда резонансного напряжения на конденсаторе  $U_{0C}$  пропорциональна амплитуде ЭДС и добротности контура  $Q$ :  $U_{0C} = Q \cdot \varepsilon_0$ .

При небольшом затухании добротность определяется соотношением

$$
Q=\frac{\rho}{L},
$$

где  $\rho = \sqrt{\frac{L}{C}}$  - называется характеристическим сопротивлением контура. Чем

больше добротность, тем «острее» резонанс.

РЕЗОНАНСНОЙ КРИВОЙ называется зависимость амплитуды напряжения на конденсаторе от частоты ЭДС.

#### Методика и порядок измерений

Закройте окно теории. Рассмотрите рисунок компьютерной модели.

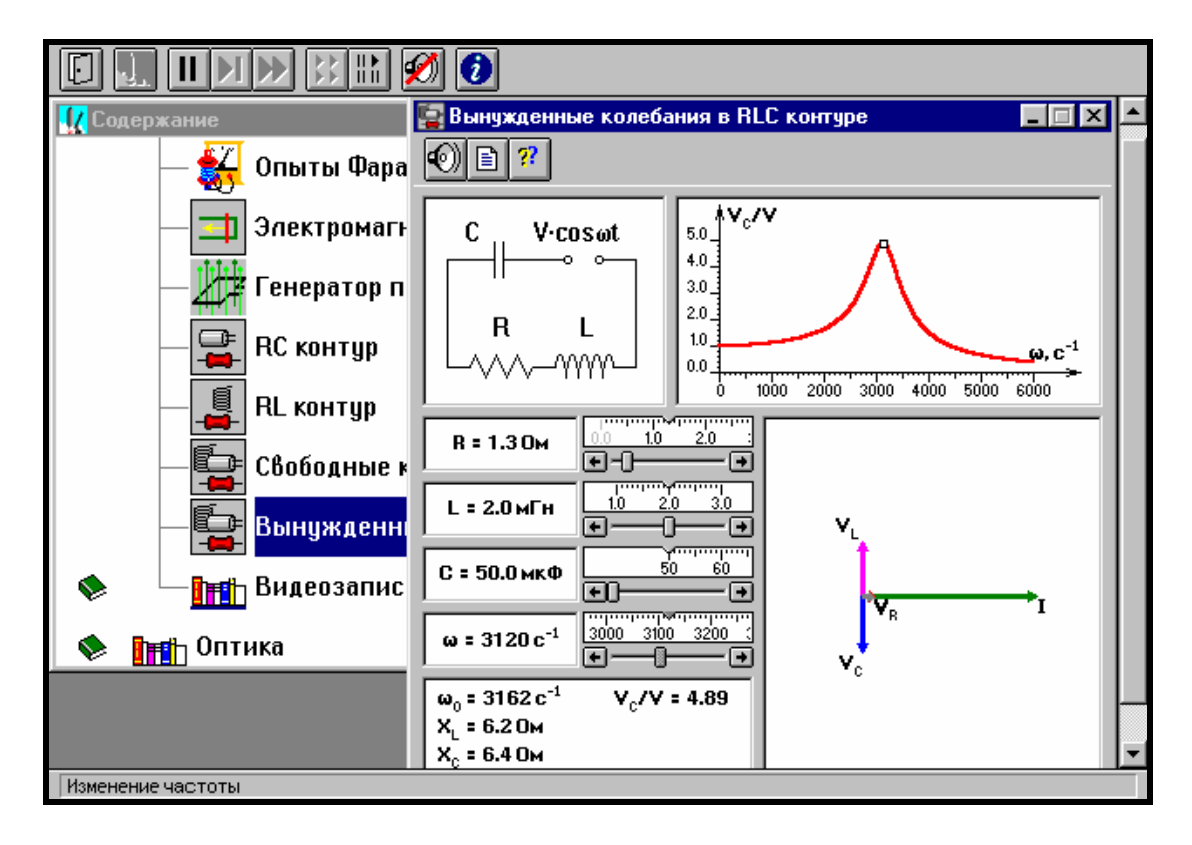

Перерисуйте необходимое в конспект, используя обозначения, принятые в нашей теоретической части ( $\varepsilon_0$  вместо V,  $U_{0C}$  вместо  $V_C$ ,  $U_{0L}$  вместо  $V_L$  и  $U_{0R}$ BMeCTO  $V_R$ ).

## Подготовьте три таблицы, используя форму 1.

 $L = \text{M} \Gamma \text{H}$ 

Результаты измерений(12 столбцов). Значения характеристик (не перерисовывать)

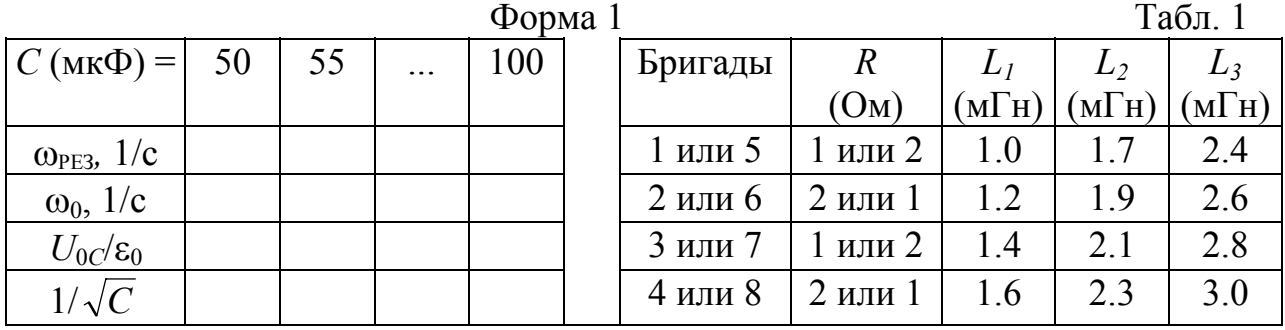

#### Получите у преподавателя допуск для выполнения измерений.

#### Измерения

- 1. Закройте окно теории, нажав кнопку в правом верхнем углу внутреннего окна. Изменяйте величину емкости конденсатора и наблюдайте изменение резонансной кривой.
- 2. Зацепив мышью, перемещайте движки регуляторов:
	- $R$  сопротивления резистора,
	- $L$  индуктивности катушки,

и зафиксируйте значения, указанные в табл/ 1 для вашей бригады.

- 3. Установите указанное в таблице по форме 1 значение емкости конденсатора. Изменяя величину частоты ЭДС, следите за перемещением отметки на резонансной кривой и числовым значением добротности ( $U_{0}$ /ε<sub>0</sub>). Добейтесь максимального значения добротности и соответствующие значения частоты источника ЭДС и собственной частоты контура занесите в таблицу по форме 1. Повторите измерения для других значений емкости из формы 1.
- 4. Повторите измерения для двух других значений индуктивности катушки, выбирая их из табл. 1. Результаты запишите в таблицы по форме 1.

Обработка результатов и оформление отчета

- 1. Постройте на одном листе графики зависимости резонансной частоты от корня из обратной емкости при трех значениях индуктивности.
- 2. Для каждой прямой определите котангенс угла наклона по формуле

$$
ctg(\varphi) = \frac{\Delta\left(\frac{1}{\sqrt{C}}\right)}{\Delta\omega_{PE3}} \equiv A_{3KCH}.
$$

- 3. Вычислите теоретическое значение константы  $A_{TEOP}$  для каждой прямой по формуле  $A_{TEOP} = \sqrt{L}$ .
- 4. Заполните таблицу результатов измерений по Форме 2.

### Результаты измерений

 $\Delta$ non $\Delta$ 

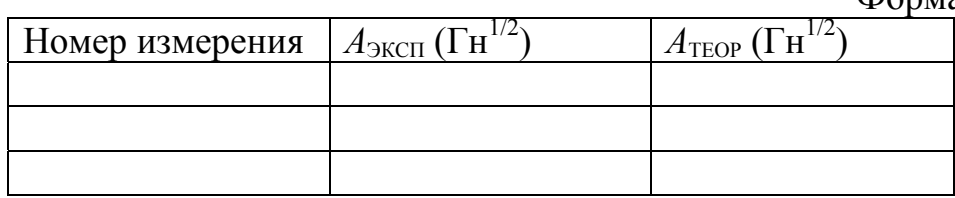

Сделайте выводы по графикам и результатам измерений.

#### Вопросы и задания для самоконтроля

- 1. Дайте определение вынужденным колебаниям.
- 2. Что такое колебательный контур?
- 3. Когда возникают вынужденные гармонические колебания?
- 4. Как графически изображается комплексная величина?
- 5. Что такое комплексная амплитуда тока или напряжения?
- 6. Дайте определение импеданса.
- 7. Что такое полное электрическое сопротивление?
- 8. Чему равен импеданс резистора?
- 9. Чему равен импеданс идеальной катушки индуктивности?
- 10. Как формулируется закон электромагнитной индукции для катушки?
- 11. Чему равен импеданс конденсатора?
- 12. Чему равны реактивные сопротивления катушки и конденсатора?
- 13. Чему равно реактивное сопротивление катушки и конденсатора, соединенных последовательно?
- 14. Чему равен импеданс колебательного контура?
- 15. Чему равно полное сопротивление колебательного контура?
- 16. Дайте определение резонанса для тока в колебательном контуре.
- 17. На какой частоте наблюдается резонанс для тока в колебательном контуре?
- 18. На какой частоте наблюдается резонанс для напряжения на конденсаторе в колебательном контуре?
- 19. Чему равно отношение амплитуд напряжения на конденсаторе при резонансе и ЭДС?
- 20. Чему равно характеристическое сопротивление контура? Как оно влияет на добротность?
- 21. Что такое резонансная кривая контура?

(Подробное изложение теории можно найти в курсе общей физики [3], §92-101, 1970 (в последующих изданиях отсутствует).

### **Библиографический список**

## **Основной:**

- 1. Трофимова Т.И. Курс физики. М.: Высш. шк., 2003 и др. года изданий.
- 2. Детлаф А.А., Яворский Б.М. Курс физики. М.: Высш. шк., 2004.

## **Дополнительный:**

- 3. Савельев И.В. Курс общей физики. М.: Наука, 1989 и др. года изданий.
- 4. Физика: Текст лекций. Ч. 1. Электростатика. Постоянный ток / Цаплев В.М., Орехова И.Г., Лиходаева Е.А., Стабровский К.А.– СПб.: СЗПИ, 1999.
- 5. Физика: Текст лекций. Ч 1. Магнитостатика. Электромагнетизм / Цаплев В.М., Орехова И.Г., Лиходаева Е.А., Стабровский К.А.– СПб.: СЗПИ, 1999.

# Справочные таблицы

## Физические константы

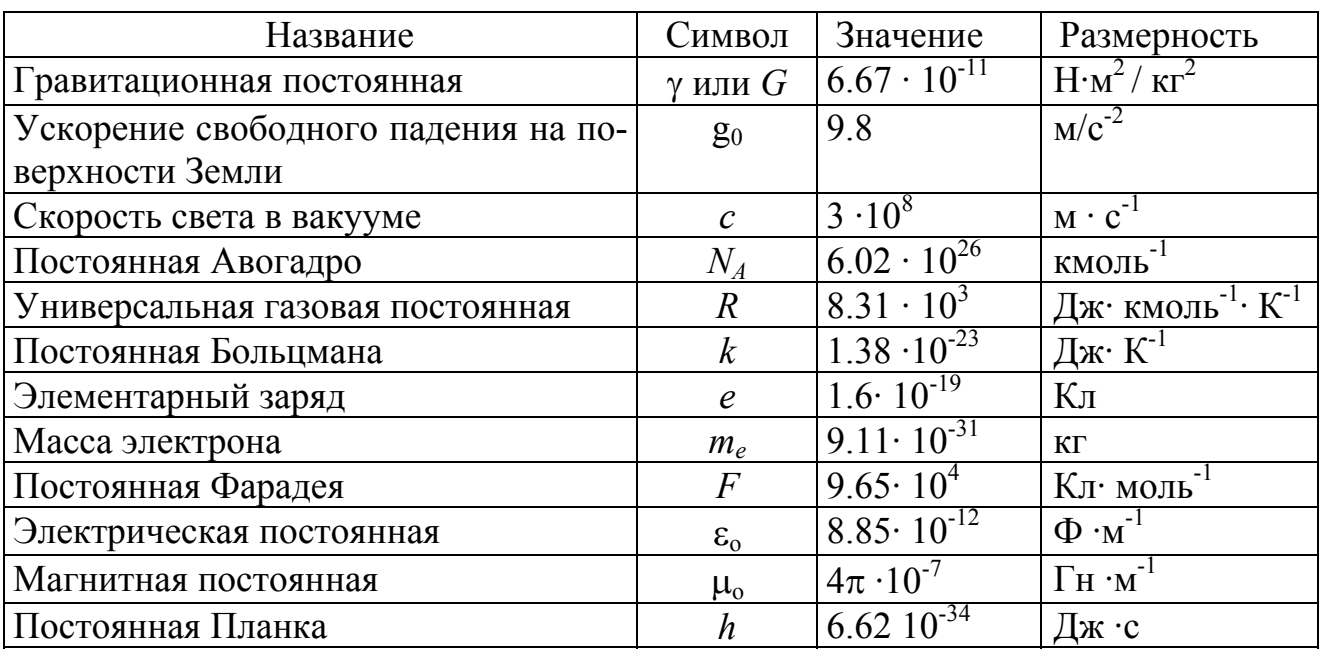

## ПРИСТАВКИ И МНОЖИТЕЛИ

для образования десятичных кратных и дольных единиц

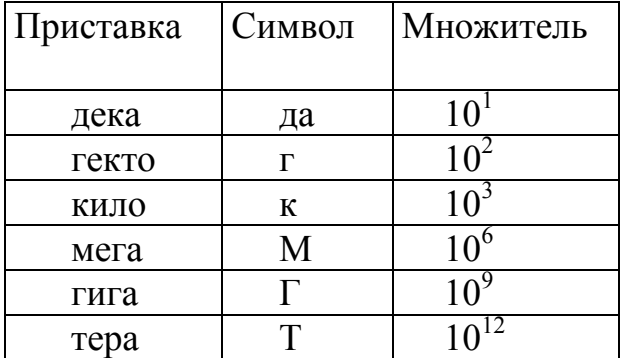

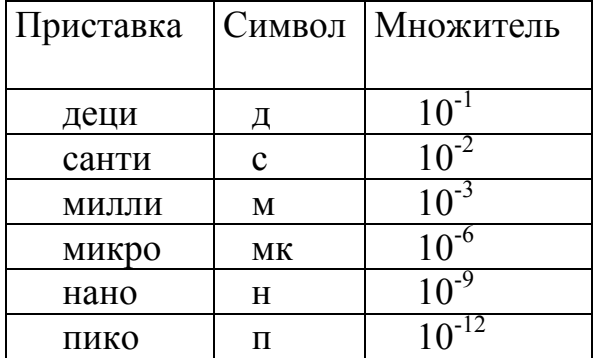

# **СОДЕРЖАНИЕ**

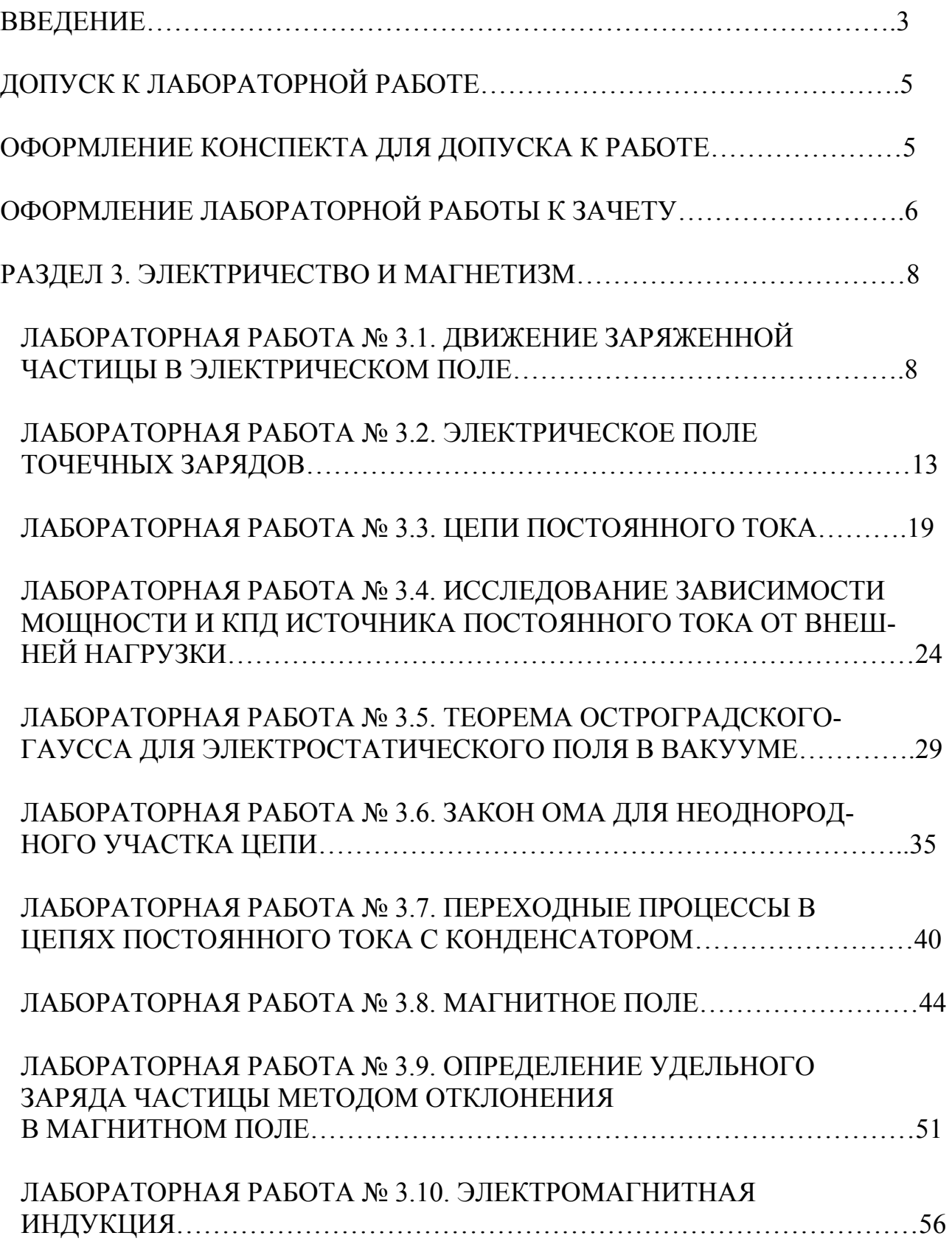

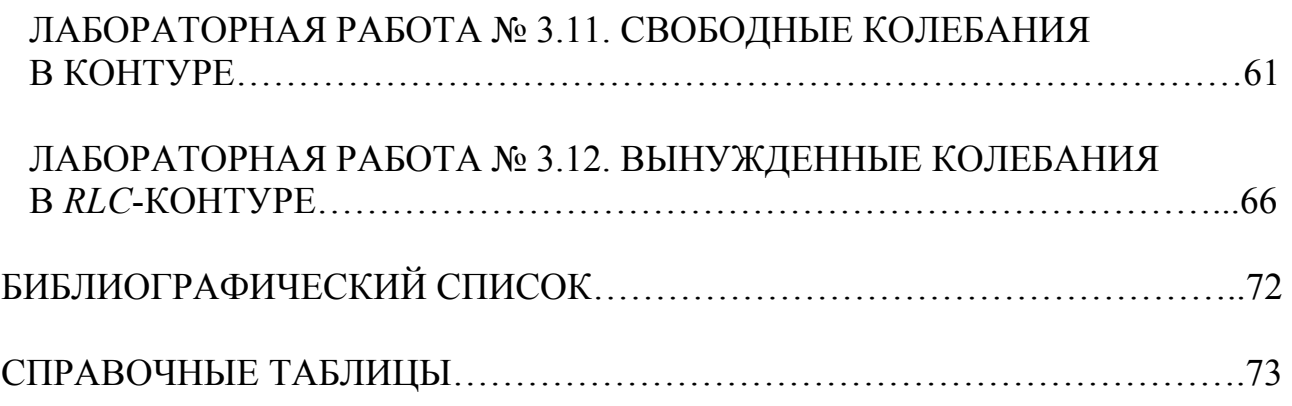

Редактор А.В. Алехина

Сводный темплан 2005 г.

ЛР № № 020308 от 14.02.97

Санитарно-эпидимиологическое заключение №78.01.07.953.П.11.03 от 21.11.2003г.

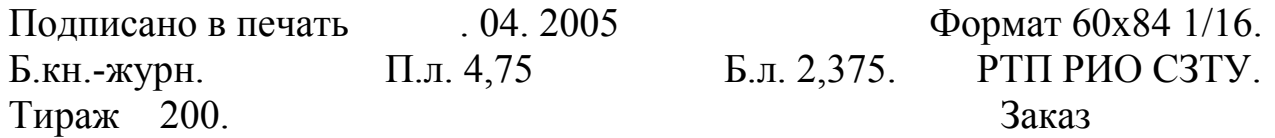

Северо-Западный государственный заочный технический университет РИО СЗТУ, член Издательско-полиграфической ассоциации университетов России

191186, Санкт-Петербург, ул. Миллионная, 5